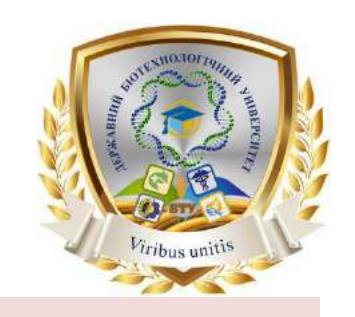

# **СИЛАБУС ОСВІТНЬОЇ КОМПОНЕНТИ**

# **Web-дизайн (UI / UX)**

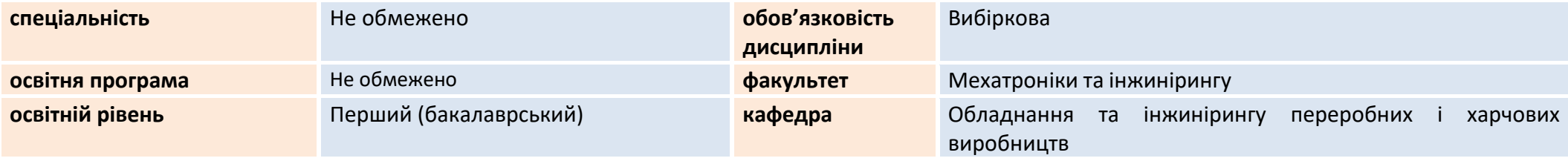

#### **ВИКЛАДАЧ**

### **МІТЯШКІНА ТЕТЯНА ЮРІЇВНА**

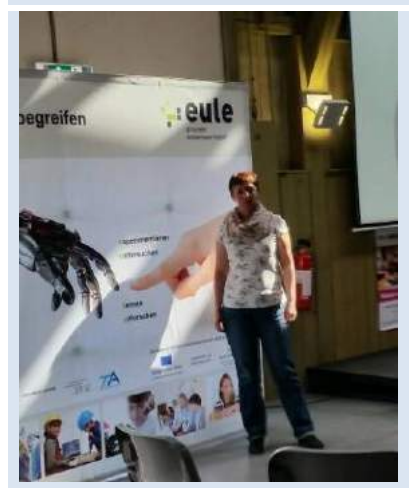

**Вища освіта – спеціальність: креслення та образотворче мистецтво Науковий ступень – кандидат педагогічних наук 13.00.04 – теорія і методика професійної освіти Вчене звання – доцент кафедри обладнання та інжинірингу переробних і харчових виробництв Досвід роботи – більше 20 років**

**Показники професійної активності з тематики курсу:** 

- Авторка більше 5 методичних розробок;
- Свідоцтво про підвищення кваліфікації № 519 (наказ № 1063к від 01.11.2021 р.), Харківський національний університет радіоелектроніки, NURE, м. Харків тема: «Основи робототехніки» Сертифікат від 31.01.2022 (180 год, 6 кредитів ЄКТС); Стажування в Німеччині Hochshule Heilbronn, Max-Planck-Str. 39 74081 Heilbronn. Свідотцтво (18.03.2018р.) – 136 st. Кількість годин/кредитів 6 кр.; Пройшла навчання по Web Design (60 h) сертифікат від 24.12.2019 №12/19 SourceIT; Сертифікати від цифрова освіта «Дія» міністерство цифрової трансформації України – 0,2 кр., 2021р. «Кіберняні», «Онлайн-сервіси для вчителів», «Відкриті данні для бізнесу», Сертифікат від Міжнародної організації «Інноваційні освітні технології» по впровадженню робототехніки у навчальний процес. Сертифікат від 06.03.21 (8 год)
- Співавторка 2 тематичних публікацій;
- Учасниця наукових і методичних конференцій.

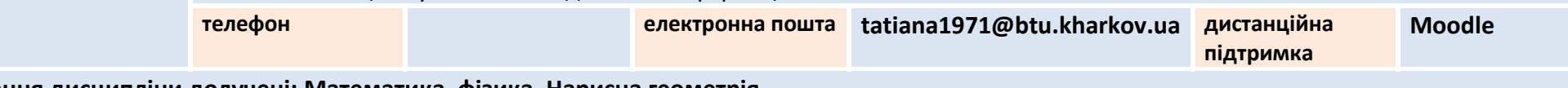

**До викладання дисципліни долучені: Математика, фізика, Нарисна геометрія**

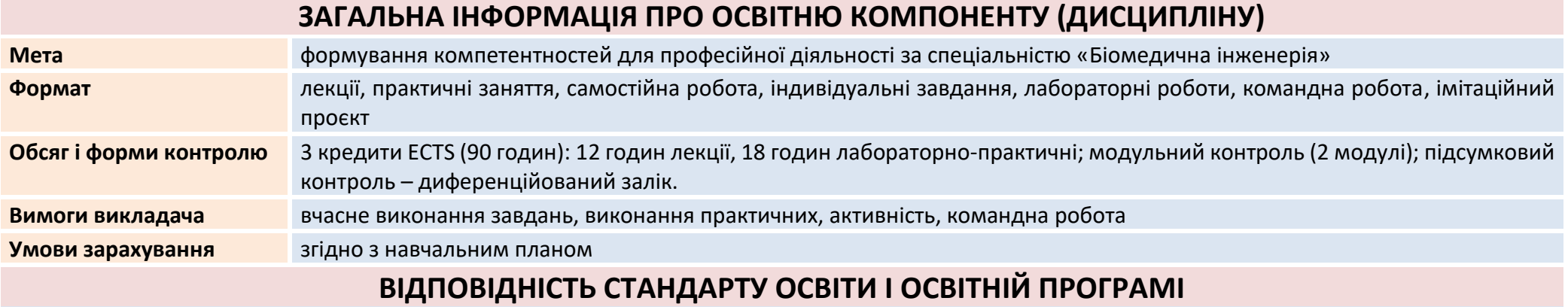

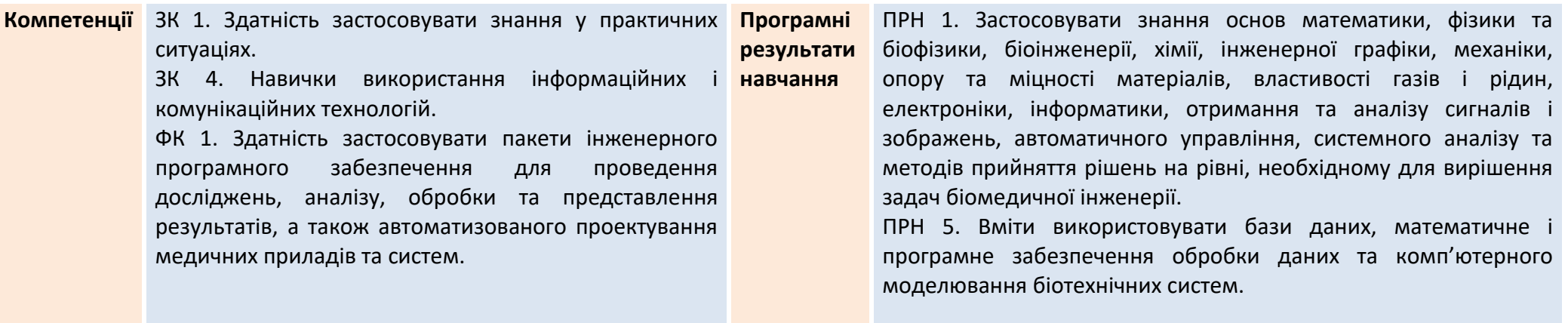

# **СТРУКТУРА ОСВІТНЬОЇ КОМПОНЕНТИ (ДИСЦИПЛІНИ)**

**Модуль 1. Вступ. Поняття UI/UX у веб-дизайну.**

## **Знайомство з процесом розробки користувацьких інтерфейсів**

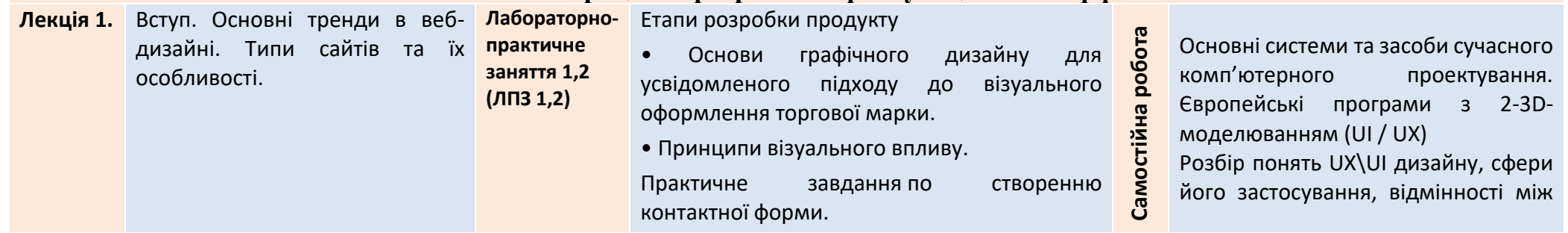

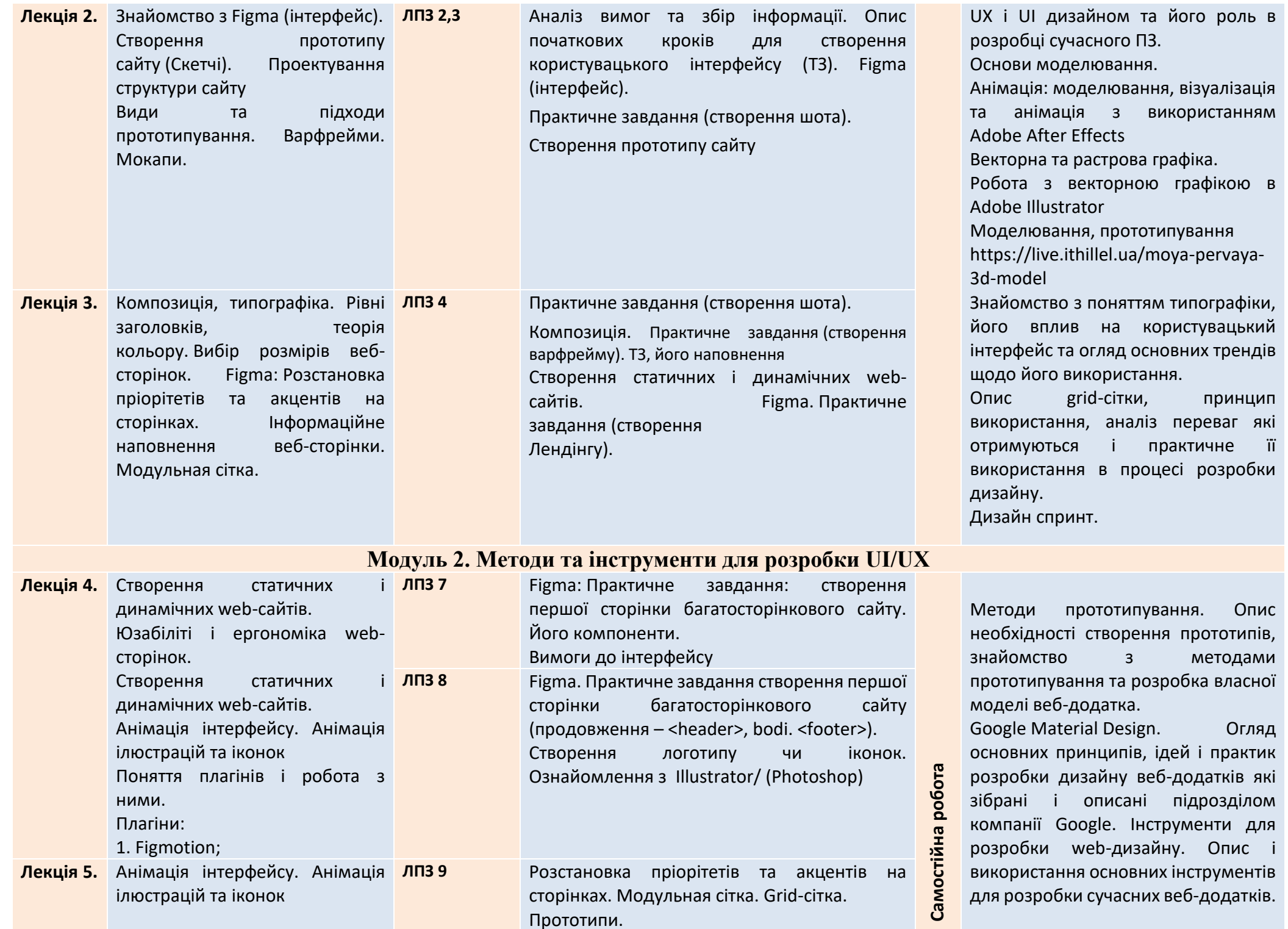

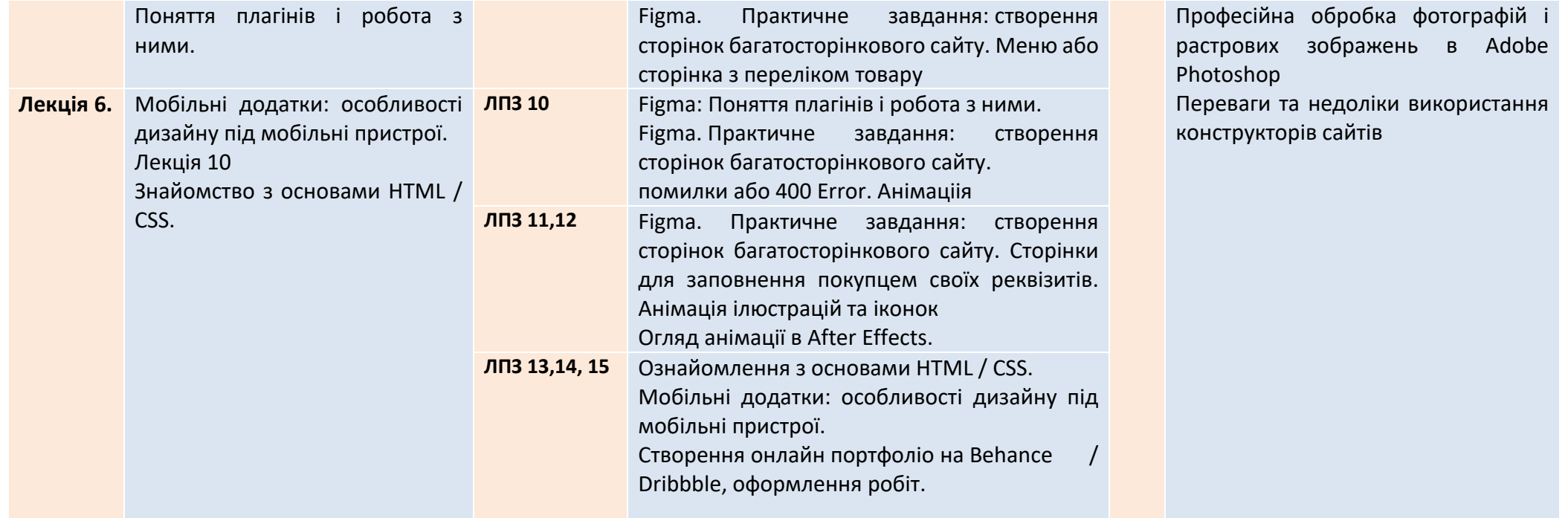

#### **ОСНОВНА ЛІТЕРАТУРА ТА МЕТОДИЧНІ МАТЕРІАЛИ**

- 1. Зубехин А.А., Абрамова О.Ф. СОВРЕМЕННЫЙ WEB САЙТ: МОДНЫЕ ТЕНДЕНЦИИ В КОМПОНОВКЕ И ЦВЕТЕ // Материалы VII Международной студенческой электронной научной конференции «Студенческий научный форум» URL: www.scienceforum.ru/ (дата обращения: 09.09.2015).
- 2. Материальный дизайн. Введение [Электронный Методичне забезпечення pecypc] **URL:** http://www.google.com/design/spec/materialdesign/introduction.html# (дата обращения: 15.08.2015)
- 3. Тенденции веб-дизайна 2015 г. [Электронный ресурс] URL: http://webdesignledger.com/web-design-trends (дата обращения: 05.08.2015)
- 4. Глазычев В. Дизайн как он есть. М.: Европа, 2011. 320
- 1. Інформаційні ресурси Національна бібліотека України імені В. І. Вернадського. URL: [http://www.nbuv.gov.ua](http://www.nbuv.gov.ua/)
- 2. Харківська державна наукова бібліотека ім. В. Г. Короленка. URL: [http://korolenko.kharkov.com](http://korolenko.kharkov.com/)
- 3. <https://checkroi.ru/blog/obzor-servisa-figma/>
- 4. <https://dsgnmania.com/web-design/articles/knopki-interfejsy/>
- 5. [https://www.castcom.ru/publications/web/adaptivnyy-dizayn-sayta](https://www.castcom.ru/publications/web/adaptivnyy-dizayn-sayta-chto-eto-takoe-kak-sdelat-verstku.html)[chto-eto-takoe-kak-sdelat-verstku.html](https://www.castcom.ru/publications/web/adaptivnyy-dizayn-sayta-chto-eto-takoe-kak-sdelat-verstku.html)
- 6. Пресс М., Купер Р. Власть дизайна. Ключ к сердцу потребителя. Минск: Гревцов Паблишер, 2008. 352 с.

### **СИСТЕМА ОЦІНЮВАННЯ**

**Методичне забезпечення**

с.

**СИСТЕМА БАЛИ ДІЯЛЬНІСТЬ, ЩО ОЦІНЮЄТЬСЯ**

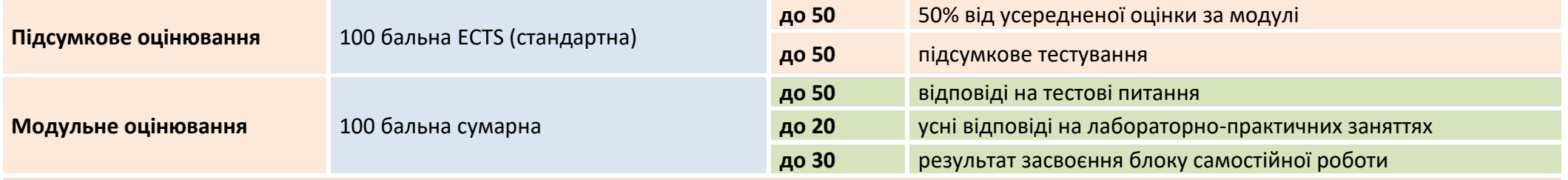

### **НОРМИ АКАДЕМІЧНОЇ ЕТИКИ ТА ДОБРОЧЕСНОСТІ**

Всі учасники освітнього процесу (в тому числі здобувачі освіти) повинні дотримуватися кодексу академічної доброчесності та вимог, які прописані у положенні «Про академічну доброчесність учасників освітнього процесу ДБТУ»: виявляти дисциплінованість, вихованість, поважати гідність один одного, проявляти доброзичливість, чесність, відповідальність.